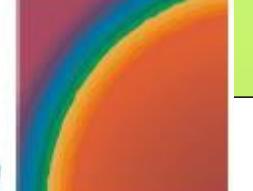

Initiative Görlitz & GmbH

## Liebe Besucher\*innen,

unser Team des Kontakt- und Beratungszentrums (Luisenstr. 20, 02826 Görlitz) lädt Sie herzlich zu unseren Angeboten im Mai ein. Wir freuen uns auf Ihren Besuch!

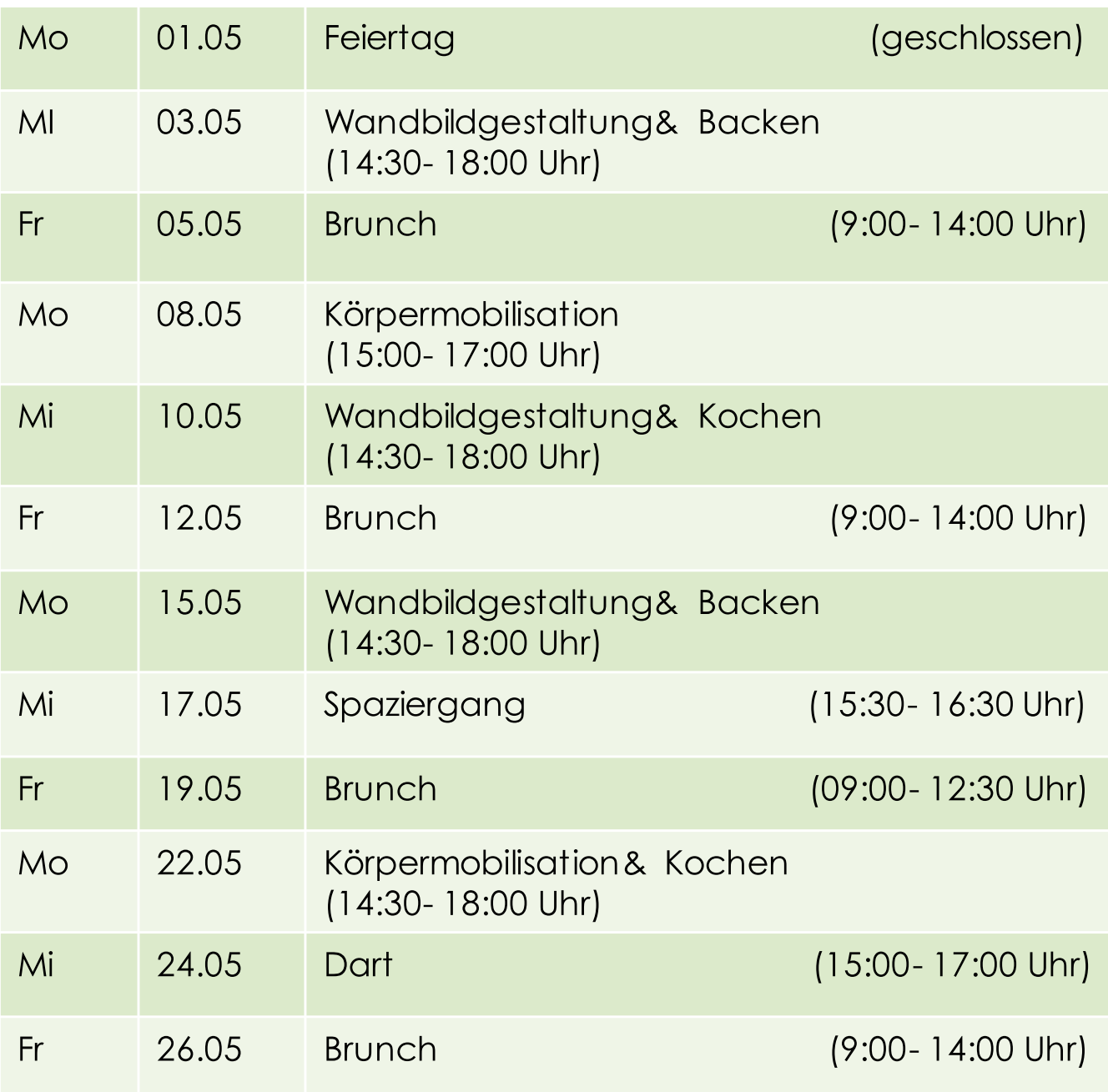